## nsoft.

## **Aktualizacja oprogramowania sklepu shopGold**

## **Zmiany z wersji 1.5060 do 1.5140**

- dodano nowy moduł płatności PayPo (płatność odroczona w ciągu 30 dni) menu Moduły / Płatności
- dodano integrację z Inpost API ShipX menu Integracje / Firmy wysyłkowe
- dodano do integracji z aPaczką możliwość wysłania paczkomatami
- dodano do Google Analytics opcję Enhanced Ecommerce menu Integracje / Systemy śledzące
- dodano do modułu Blokada 18+ możliwość wyboru dla jakich kategorii ma być wyświetlane okno informacyjne modułu - menu Wygląd / Moduły stałe

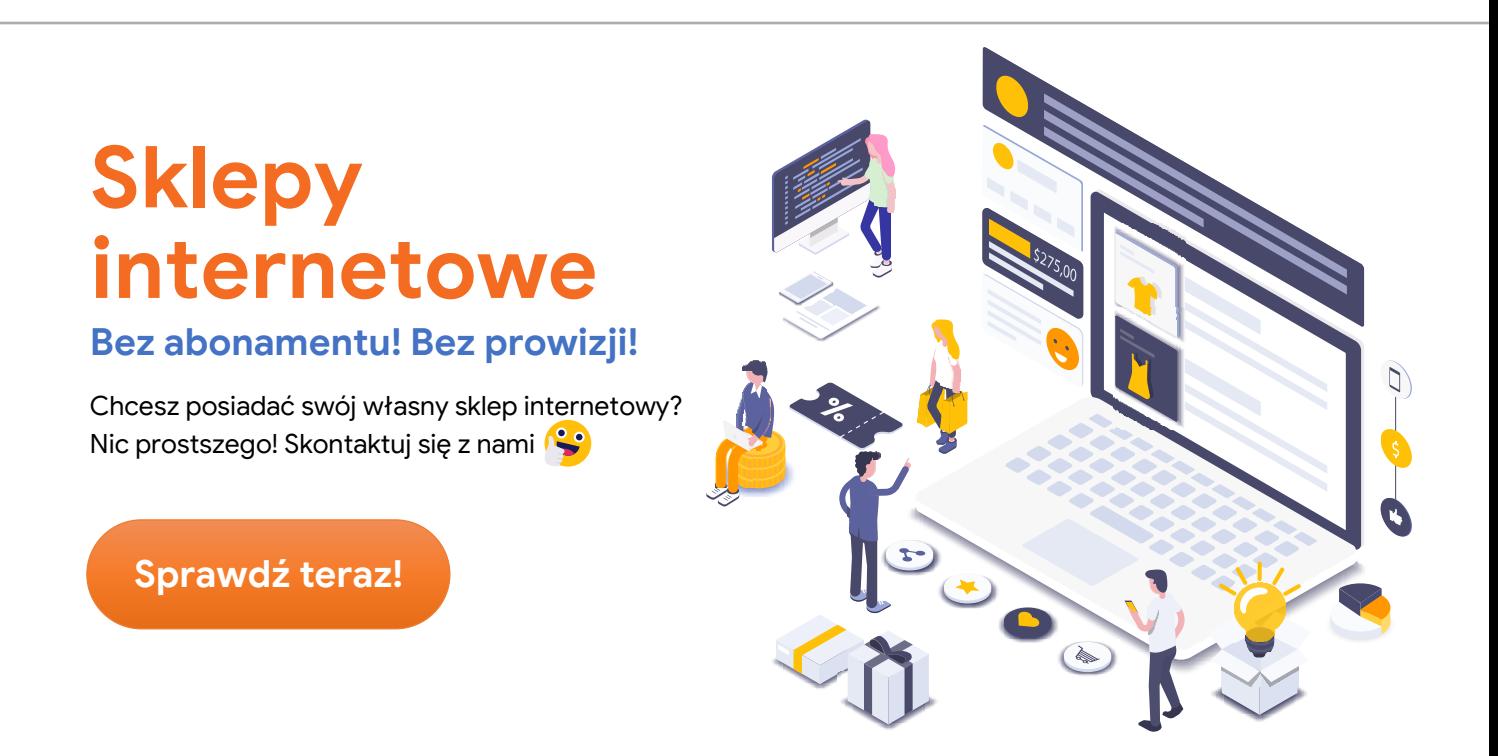

- dodano do listingu produktów w formie okien wyświetlanie opcji: porównania, do schowka, producenta, nr katalogowego oraz dostępności
- dodano do modułów płatności opcję ustawienia DARMOWEGO kosztu płatności od ustalonej kwoty - menu Moduły / Płatności
- dodano przy eksporcie do plików CSV i XML możliwość eksportu: url produktu, url producenta i url kategorii - konfiguracja menu Narzędzia / Import i eksport danych / Konfiguracja eksportu CSV i XML

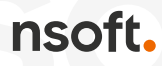

- dodano nową wysuwaną zakładkę z ocenami w Allegro menu Integracje / Wysuwane zakładki (zakładka wymaga konfiguracji konta REST API jak w przypadku obsługi aukcji z poziomu sklepu)
- dodano możliwość wyłączenia widoczności cen produktów w sklepie menu Konfiguracja / Konfiguracja sklepu / Ustawienia cen
- dodano nową porównywarkę Favi.pl menu Integracje / Porównywarki
- dodano możliwość podania nr BDO (widoczny na fakturach) menu Konfiguracja / Dane teleadresowe / Dane firmy
- dodano informacje o produktach i kodach EAN dla Opinii Konsumenckich Google
- dodano możliwość ustawienia żeby mail o nowym zamówieniu był wysyłany na adres opiekuna klienta (jeżeli taki jest przypisany do klienta) - menu Konfiguracja / Słowniki / Treści wiadomości email - mail o nowym zamówieniu
- dodano możliwość wpisania stawek VAT w wartości ułamkowej
- dodano do raportu okresowego sprzedaży produktów możliwość eksportu danych do pliku CSV
- dodano żeby przy tworzeniu zamówienia z Allegro wstawiany był kod producenta
- zmodyfikowano pobieranie komentarzy do zakładki Allegro komentarze (ze względu na zmiany wprowadzone przez Allegro)
- zmodyfikowano podawanie nr NIP przeniesiono z kroku nr 2 (dane konta) do kroku nr 3 - przy wyborze opcji paragon/faktura - opcja NIP pojawi się jeżeli klient wybierze paragon (oraz zawsze przy zakupie na firmę)
- zmodyfikowano generowanie plików CSV Facebook reklamy dynamiczne oraz dodano do tego modułu możliwość mapowania kategorii sklepu z kategoriami Google - menu Integracje / Porównywarki
- poprawiono obliczanie wartości procentowej promocji na ikonach zdjęć
- poprawiony wyświetlanie samej ikonki z wartością procentową promocji na zdjęciach
- usunięto dodawanie imienia i nazwiska przy ręcznych zamówieniach dodawanych z poziomu panelu zarządzania jeżeli zamówienie jest na firmę
- poprawiono listingi produktów przy wyborze filtrowania wg cen produktów
- poprawiono generowanie map z punktami odbioru dla ręcznych zamówień w panelu zarządzania sklepu
- poprawiono usuwanie cen poprzednich produktów przy zmianie parametrów produktów z listingu produktów w menu Asortyment w panelu zarządzania
- poprawiono sprawdzanie zakresu numeracji aukcji Allegro przy imporcie aukcji do sklepu

nsoft.

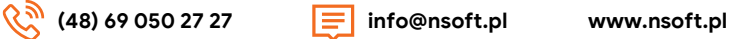